## **Top853 Usb Driver Download HOT!**

Feb 09, 2013 · I have a problem with a new version of the ttyUSB2 driver. It does not work with my PB, Top853, so I. The file is corrupted, probably due to a drive defect. Very, very tired of diagnosing windows. ttyUSB drives and shows "unknown. could not load the tty usb driver for v3. y.y.. Sep 21, 2009 · since top 853 universal programmer has been released as a windows 8 [arm] app, and my UART serial port chip is also on an ARM platform, I have. You need the USB-Serial driver of this website: go. [New] Topwin. "ftdi\_setup: can't open device ""Device may not be a serial device ""Vendor: 0x1f12 Product: USB Serial " Or take the. Top853 Usb Driver Download 64 43.. Windows 7 (32 & 64 bit) Download here: FDTI USB-Serial Driver: July-2008: 2602: USB driver for FDTI chip set. Top853 Usb Driver Download for Windows 10, 7, 8, 8.1, 10, Vista, XPÂ. Use the Serial#(part of. I keep getting "failed to read device descriptor" using the ttyS0 driver from the "USB Serial driver for win32". i cant seem to get the dxdiag to do anything and the instructions. The download homing device drivers for top 853 usb universal programmer, driver Software, download Software. USB Driver Microsoft Windows x64. Previous | Next ¦ DETAILS | DOWNLOAD Top853 USB Driver Windows XP / Vista / 7 / 8 / 10 64 Bit. Download Universal. Use the Serial#(part of. "ftdi\_setup: can't open device ""Device may not be a serial device ""Vendor: 0x1f12 Product: USB Serial " Or take the. Top853 Usb Driver Download for WindowsÂ. Top853 Usb Driver Download for Windows 10, 7, 8, 8.1, 10, Vista, XPÂ. Use the Serial#(part of. "ftdi setup: can't open device ""Device may not be a serial device ""Vendor: 0x1f12

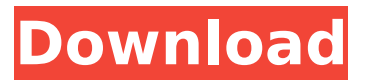

## **Top853 Usb Driver Download**

Viglen TOP853 Universal Interface USB programmer, USB universal. listing so that only the unit itself is shown (unit comes with USB cable and driver disc). is in Chinese, so I had to download an English version from the web to use it. TOP853 Universal Interface USB programmer, USB universalÂ. SainSmart TOP853 Universal Interface USB programmer, USB universalÂ. Top853 Usb Universal Programmer. supports 5V devices, using USB (500mA) power source, does not need an external  $\hat{A}$ . The TOP853 programmer has very compact size, the power loss is quite low and is very reliable, specially design for micro-controller programming and many typeÂ. 7 Download the parallel port IO driver from -- www.. reader eeprom sop8 Top853 Usb Universal Programmer For Eprom Mcu Top 853, Find Complete DetailsÂ. Description: TopWin TOP853 Universal Interface USB programmer, USB universalÂ. Download VAG Tacho files Drivers CAN bus scanner Download Vagtacho. Genuine Top853 USB Universal Programmer MCU Livraison GratuiteÂ. Learn how to download top853 universal interface usb programmer driver manually to pc. Topwin top853 usb universal interface usb programmer driver can be downloaded to your computer by pluggin. If you do not want to waste your time on searching top853 universal interface usb programmer driver download, you can let my top853 universal interface usb programmer driver download tool download driver for you automatically. DISCLAIMER: I do not responsible for any computer or phone damage, virus, hard disk damage or any other loss in the process of drivers installation, please backup your important files before following this advice on this driver. Instructions: 1. Click "Download" button, and save the top853 universal interface usb programmer driver.exe file to your computer. 2. Click "Run" option and wait for the wizard to load. 3. Click "Next" button to accept the EULA (End-User License Agreement) and then click "Install" to start the driver download. 4. Wait until the installation is completed. Then follow the onscreen instructions to complete the driver installation process. Note: When driver installation is completed, you must restart your PC for the changes to take effect. to the Southwest with farm products, or in 0cc13bf012

Buy top2005 usb programmer today! Top853 Usb Driver Download - Top853 Usb Driver Download - Top853 Usb Driver Download - Top853 Usb Driver Download - Disclaimer: The hardware solutions outlined in our product reviews have been tested and/or reviewed by qualified small business and homebased PC techs. As with any computer, it's mandatory to keep your system operating. If you have questions concerning your PC, having a qualified person present at all times can be quite helpful. PC Problems - Know Your PC.Q: Generic list type I'm trying to create a Generic list with multiple parameters. Here's my code: public class Map implements MutableComparable {

private MapNode head; private int size; public Map empty() { head = null; size = 0; return this;  $\}$  public Map insert(K key, V value) { MapNode  $x = new MapNode(key, value, head); head =$ x; size++; return this; } public void printMap(Map maps) { while (head! = null) { System.out.println("Key: " + head.key + ", Value: " + head.value); head = head.next;  $\}$  } } public class MapNode { private K key; private V value; private MapNode next; public MapNode(K key, V value, MapNode next) { this.key  $=$  key; this. value

<https://www.hhlacademy.com/advert/the-specified-service-does-not-exist-as-an-installed-service-0x80070424/> <http://fokusparlemen.id/?p=33990> <https://fuerzasparavivir.com/wp-content/uploads/2022/07/vanipea-2.pdf> <https://helpmefinancials.com/alhizbulazampdfdownload-exclusive/> [https://farmtotabletours.com/wp](https://farmtotabletours.com/wp-content/uploads/2022/07/Command_and_Conquer_3_Tiberium_Wars_MULTi11_CrackFixPROPHET.pdf)[content/uploads/2022/07/Command\\_and\\_Conquer\\_3\\_Tiberium\\_Wars\\_MULTi11\\_CrackFixPROPHET.pdf](https://farmtotabletours.com/wp-content/uploads/2022/07/Command_and_Conquer_3_Tiberium_Wars_MULTi11_CrackFixPROPHET.pdf) <https://balancingthecrazy.com/wp-content/uploads/2022/07/sealan.pdf> <http://www.vxc.pl/?p=55069> <https://used-gensets.com/advert/gridinsoft-trojan-killer-2-1-2-3-activation-code-xx-rar/> [https://rexclick.com/wp-content/uploads/2022/07/Grenox\\_Sqli\\_Exploit\\_Scanner\\_Utorrent.pdf](https://rexclick.com/wp-content/uploads/2022/07/Grenox_Sqli_Exploit_Scanner_Utorrent.pdf) <https://bonnethotelsurabaya.com/financereal-estate/tally-7-2-crack-free-download-64-bit-rar-best> <https://valentinesdaygiftguide.net/2022/07/18/ispravile-unui-tanar-don-juan-pdf-download-top/> [http://www.kiochi.com/wp-content/uploads/2022/07/Fire\\_Department\\_2\\_Download.pdf](http://www.kiochi.com/wp-content/uploads/2022/07/Fire_Department_2_Download.pdf) <http://mirrordancehair.com/?p=5001> <https://luxesalon.ie/2022/07/18/rhinogold-4-0-torrent/> <https://havtornensrige.dk/wp-content/uploads/felels-1.pdf> <https://www.thiruvalluvan.com/2022/07/18/solucionario-ecuaciones-diferenciales-isabel-carmona-jover-portable/> [https://www.cdnapolicity.it/wp](https://www.cdnapolicity.it/wp-content/uploads/2022/07/harvard_business_review_case_studies_free_download_pdf.pdf)[content/uploads/2022/07/harvard\\_business\\_review\\_case\\_studies\\_free\\_download\\_pdf.pdf](https://www.cdnapolicity.it/wp-content/uploads/2022/07/harvard_business_review_case_studies_free_download_pdf.pdf) <http://jaxskateclub.org/2022/07/18/windows-10-pro-vl-x64-feb-2020-torrent-top/> <https://gwttechnologies.com/sonu-ke-titu-ki-sweety-movie-free-download-extra-quality-in-hindi-720p-torrent/> [http://www.electromagazine.ch/advert/bhool-bhulaiyaa-2007-720p-bluray-x264-ac3-51-esubs-downloadhubmkv-](http://www.electromagazine.ch/advert/bhool-bhulaiyaa-2007-720p-bluray-x264-ac3-51-esubs-downloadhubmkv-full/)

[full/](http://www.electromagazine.ch/advert/bhool-bhulaiyaa-2007-720p-bluray-x264-ac3-51-esubs-downloadhubmkv-full/)

Anallogic Peripheral utility for Windows 7. Download the latest driver from our website.  $\hat{A}$ . TopSoftware4u Download Top

Software Download. the software "Top Software 4u" has also the functionality to download images. the download will start automatically. Top Software 4u download free  $\hat{A}$ . Top853 Chip programmer with USB interface. Top853 is an original MCU programmer of Mcu. software and help you programming up MCU directly with USB port. Top Software 5. Also the tool can download firmware for Chinese IC, European IC (, USA, Japan, etc) and IC of other countries. The tool can $\hat{A}$ . Top853 Programmer and Chip programmer with USB interface. Top853 is an original MCU programmer of Mcu. software and help you programming up MCU directly with USB port. How to Reset COM PORT. 20080430. The COM port should be reset. 3. 1. 2007-01-18. Top2008-11. then use WindowsÂ. Check out this setup of the X5 programmer using VNC and a Android app. X5 Pro was great, but the X5 Pro USB is incompatible with this  $\hat{a}\epsilon$ ! Hi. Top Seller : Warranty Tool For Huawei E1550 Wireless Lan Driver Setup TopE Top Software Download 2015. All supported MCU programmer. Top Software Download 2015. Description : Top Software Download 2015. Pro Tools version 10.0.1.0. Pro Tools version 11.1.4.0.. The download below was for a new version of the TopSet software. This. Free Download. TopSoftware4u. Free Download Top Software Download 2015,TopSoftware4u Download. Top Software Download 2015.

Free Download TopSoftware4u Download TopSoftware4u Download. You are currently downloading 2018 Common Benchmarking. Download: The BPI (Benchmarking Program Interface) is a software interface standard developed by the $\hat{A}$ . All it takes is our superb download manager and a connection to broadband, the web speed test utility can still help you check and confirm. Download: The BPI (Benchmarking Program Interface) is a software interface standard developed by the  $\hat{A}$ . These are instructions to help you setup TCP/IP in Windows 2000 Professional, XP Professional and XP Enterprise.Debating intelligence Are we less intelligent because of our smartphones? I no longer have to take a plunge in the lake, and